# **High Current Sensor (Order Code HCS-BTA)**

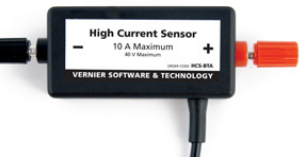

The High Current Sensor is used to measure current in the range of  $-10$  to  $+10$  A. The sensor uses a Hall Effect chip, so that it does not add a resistive element to your circuit. A metal shield over the Hall Effect chip reduces the influence of external magnets. A replaceable fuse protects the equipment and circuit. Use the sensor in experiments that involve currents larger than 1 A, such as solar panels, hand generators, etc.

## **What is included with the High Current Sensor?**

The product includes

- High Current Sensor
- $\bullet$  (1) extra 10 A fuse

## **Collecting Data with the High Current Sensor**

This sensor can be used with the following interfaces to collect data.

- Vernier LabQuest<sup>®</sup> 2 or original LabQuest<sup>®</sup> as a standalone device or with a computer
- Vernier LabQuest<sup>®</sup> Mini with a computer
- Vernier LabPro<sup>®</sup> with a computer or TI graphing calculator
- Vernier Go!®Link
- Vernier EasyLink®
- Vernier SensorDAQ®
- $\bullet$  CBL  $2^{TM}$
- TI-Nspire<sup>™</sup> Lab Cradle

Here is the general procedure to follow when using the High Current Sensor:

- 1. Connect the High Current Sensor to the interface.
- 2. Start the data-collection software.
- 3. The software will identify the High Current Sensor and load a default datacollection setup. You are now ready to collect data.

# **Data-Collection Software**

This sensor can be used with an interface and the following data-collection software.

- Logger *Pro* This computer program is used with LabQuest 2, LabQuest, LabQuest Mini, LabPro, or Go!Link.
- Logger Lite This computer program is used with LabQuest 2, LabQuest, LabQuest Mini, LabPro, or Go!Link.
- **LabQuest App** This program is used when LabQuest 2 or LabQuest is used as a standalone device.
- **DataQuest™ Software for TI-Nspire™** This calculator application for the TI-Nspire can be used with the EasyLink or TI-Nspire Lab Cradle.
- **EasyData App** This calculator application for the TI-83 Plus and TI-84 Plus can be used with CBL 2, LabPro, and Vernier EasyLink. We recommend version 2.0 or newer, which can be downloaded from the Vernier web site, www.vernier.com/easy/easydata.html, and then transferred to the calculator. See the Vernier web site, www.vernier.com/calc/software/index.html for more information on the App and Program Transfer Guidebook.
- **DataMate program** Use DataMate with LabPro or CBL 2 and TI-73, TI-83, TI-84, TI-86, TI-89, and Voyage 200 calculators. See the LabPro and CBL 2 Guidebooks for instructions on transferring DataMate to the calculator.
- **LabVIEW** National Instruments LabVIEW™ software is a graphical programming language sold by National Instruments. It is used with SensorDAQ and can be used with a number of other Vernier interfaces. See www.vernier.com/labview for more information.

**NOTE:** Vernier products are designed for educational use. Our products are not designed nor recommended for any industrial, medical, or commercial process such as life support, patient diagnosis, control of a manufacturing process, or industrial testing of any kind.

## **Safety Precautions**

Students need to use caution when performing experiments with voltages and currents produced by any voltage other than low voltage, e.g., voltages under 5 V. This sensor is designed for large current. Students need to exercise extra caution when dealing with high voltage and current which can cause serious injury. They should only subject the sensor and circuitry to the currents and voltages designed for the devices. Students should keep all equipment away from water and other liquids.

#### **Specifications**

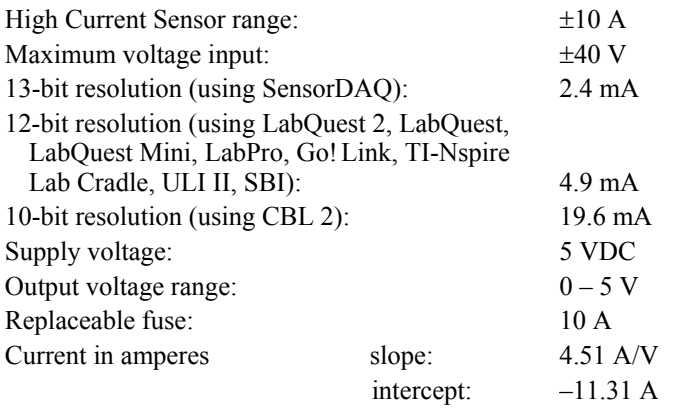

This sensor is equipped with circuitry that supports auto-ID. When used with LabQuest 2, LabQuest, LabQuest Mini, LabPro, Go! Link, SensorDAQ, TI-Nspire Lab Cradle, EasyLink, or CBL 2, the data-collection software identifies the sensor and uses pre-defined parameters to configure an experiment appropriate to the recognized sensor.

#### **How the High Current Sensor Works**

The High Current Sensor contains a Hall Effect chip that senses a magnetic field produced by the electric current. The magnetic field through a short section of wire is monitored. The strength of the field is directly related to the current. With this method no resistive element is placed in the circuit. A metal film around the sensor helps to shield the sensor from magnetic fields. The sensor reading can still be affected by external magnetic fields. It is best to keep strong magnets or sources of strong magnetic fields away from the sensor during data collection.

#### **Optional Calibration Procedure**

You should not have to perform a new calibration when using the High Current Sensor in the classroom. We have set the sensor to match our stored calibration before shipping it. You can simply use the appropriate calibration file that is stored in your data-collection program from Vernier. To improve the accuracy, you have a couple of options. (1) Simply use the data-collection software to zero the sensor. (2) Use the software to perform a two point calibration. This method is especially useful if you want to accurately measure current over a narrow range.

## **Troubleshooting and Replacing the Fuse**

The sensor contains a replaceable 10 A fuse. If the sensor stops measuring current, you may need to replace a blown fuse. Turn the sensor over and remove the four screws on the back. The fuse can be seen from the top. Use a small screw driver to remove the fuse. Insert a replacement. One replacement has been included with the sensor. Additional replacements in packs of five can be purchased from Vernier (order code FUSE-HCS).

### **Warranty**

Vernier warrants this product to be free from defects in materials and workmanship for a period of five years from the date of shipment to the customer. This warranty does not cover damage to the product caused by abuse or improper use.

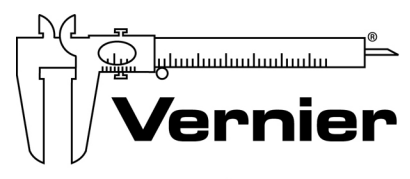

#### Measure. Analyze. Learn. **Vernier Software & Technology**  13979 S.W. Millikan Way . Beaverton, OR 97005-2886

Toll Free (888) 837-6437 · (503) 277-2299 · FAX (503) 277-2440 info@vernier.com . www.vernier.com

#### Rev 5/3/12

Logger *Pro*, Logger Lite, Vernier LabQuest 2, Vernier LabQuest, Vernier LabQuest Mini, Vernier LabPro, Go!Link, Vernier EasyLink and other marks shown are our trademarks or registered trademarks in the United States. TI-Nspire, CBL 2 and CBL, TI-GRAPH LINK, and TI Connect are trademarks of Texas Instruments. All other marks not owned by us that appear herein are the property of their respective owners, who may or may not be affiliated with, connected to, or sponsored by us.

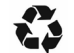

Printed on recycled paper.